## Aufgabe 7

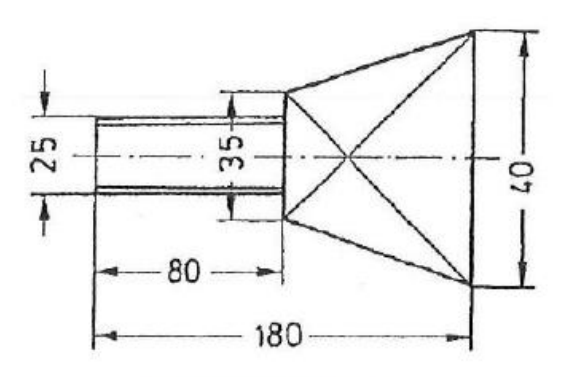

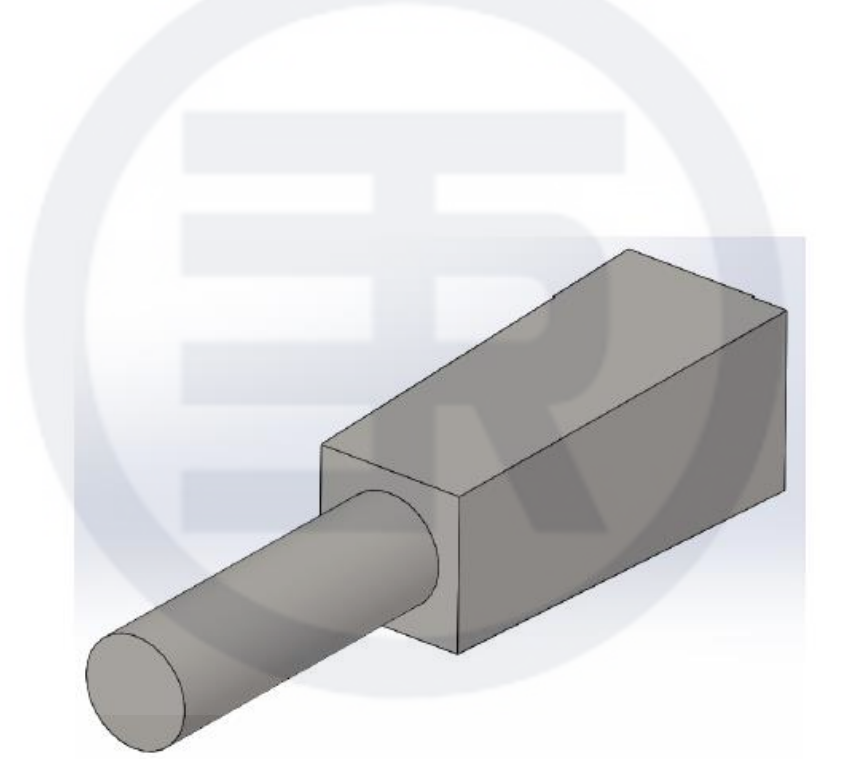